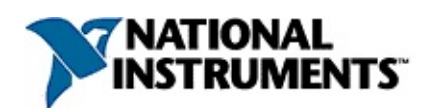

**NI** 20081372059A-0112 NINI/

© 2008 National Instruments Corporation.All rights reserved.

 $N<sub>l</sub>$ **NINI**   $N<sub>l</sub>$  $N<sub>l</sub>$  $N$   $NI$  $\overline{\mathsf{N}}$ 

 $\mathcal{L}^{\text{max}}_{\text{max}}$  , where  $\mathcal{L}^{\text{max}}_{\text{max}}$ 

#### **NININI**

 $\mathcal{L}_{\text{max}}$  and  $\mathcal{L}_{\text{max}}$ 

 $\overline{\phantom{0}}$ 

 $\overline{\phantom{0}}$ 

<span id="page-9-0"></span> $N<sub>l</sub>$ 

 $N<sub>1</sub>$ 

**NINI** 

 $N<sub>l</sub>$ 

 $\begin{picture}(20,20) \put(0,0){\line(1,0){10}} \put(15,0){\line(1,0){10}} \put(15,0){\line(1,0){10}} \put(15,0){\line(1,0){10}} \put(15,0){\line(1,0){10}} \put(15,0){\line(1,0){10}} \put(15,0){\line(1,0){10}} \put(15,0){\line(1,0){10}} \put(15,0){\line(1,0){10}} \put(15,0){\line(1,0){10}} \put(15,0){\line(1,0){10}} \put(15,0){\line(1$ 

 $1.$ 

- $2. 1$
- 3. NI1
- 4. NINI
- 5. OK
- $\bigotimes$ 
	- $1.$
	- 2. NI
	- $3.$

LabVIEWLabWindows/CVITestStand

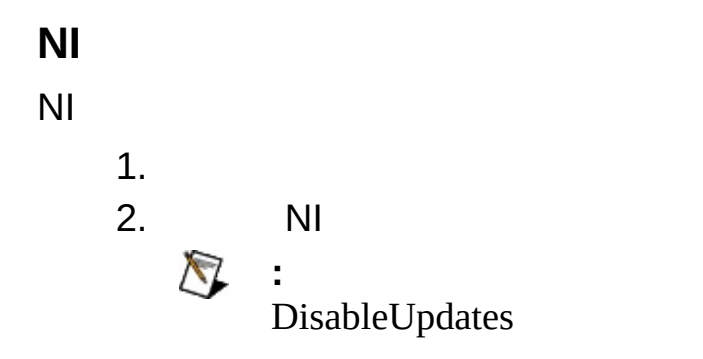

ni.com/infolnfo Code

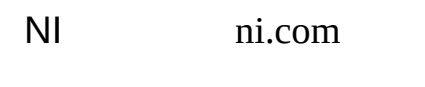

 $\sim$ 

**:**

 $NI$  $N$ 

### 4

- $\bullet$
- **-**
- 
- 
- **-** $\bullet$
- $1.$  $\pm$
- $2.$ ni.com/Readme

 $\frac{1}{2}$ .

 $NI/$ 

PDF NINI Volume License ManagerNI **VLM NI VLM** 

 $\bigotimes$  $/NI$  <span id="page-19-0"></span>NININI Circuit Design SuiteNI Multisim<br>NI UltiboardNI Multisim MCUNI **NININI**  $\sim 10^7$ 

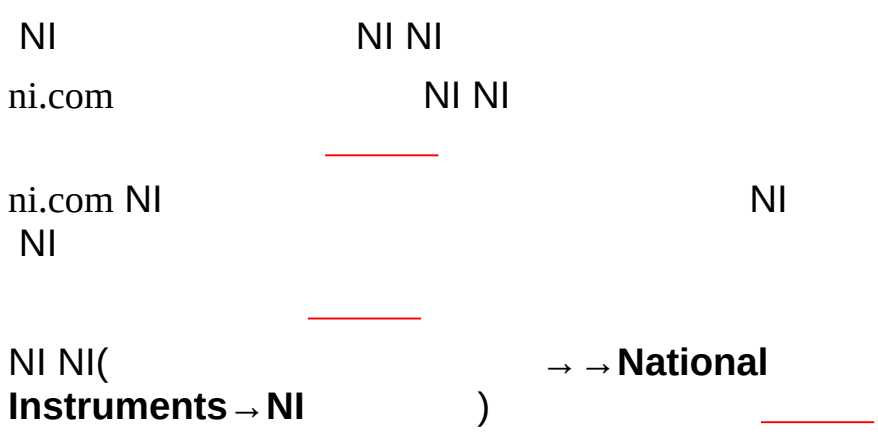

NI

National [Instruments](#page-26-0) Corporation

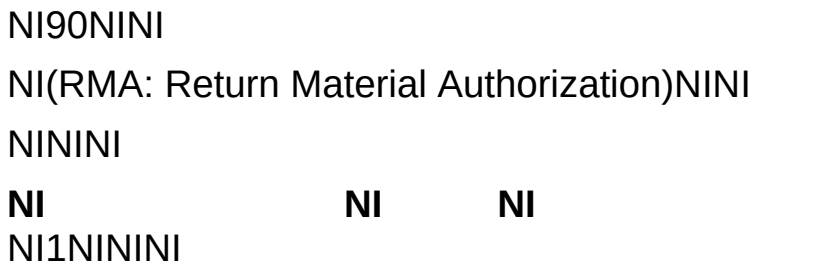

 $NI$ 

National Instruments Corporation National InstrumentsNINI

Instruments Corporation [National](javascript:WWW(WWW_Trademark)) Instruments Corporation Term of Use

National Instruments™NI™ ni.com™LabVIEW™National

FireWire®Apple Computer, Inc.()

Handle Graphics®MATLAB®Real-Time Workshop®Simulink® Stateflow®xPC TargetBox®The MathWorks, Inc.() TargetBox™Target Language Compiler™The MathWorks, Inc.( )

Tektronix®TekTektronix, Inc.()

National Instruments → CD patents.txt [ni.com/patents](javascript:WWW(WWW_Patents))

# <span id="page-26-0"></span>**National Instruments Corporation**

(1) National Instruments CorporationNI

 $(2)$  $\overline{I}$  $\mathbf{1}$ **NINININI**  $N<sub>l</sub>$ 

Software Licensing [Information](javascript:WWW(WWW_LM)) Privacy

NIEU EU

 $\bigotimes$ 

NI Volume License Manager

### $monospace$

monospace

monospace

AO  $< 0.3$  $\langle$  >  $\overline{1}$  $\colon \mathbb{I}$  $\rightarrow$  $\rightarrow$  $\rightarrow$   $\rightarrow$  $\frac{1}{2}$  $\bullet$ 

### **Windows**

- $\bullet$   $-1$
- $\bullet$  —
- $\bullet$  —
- $\bullet$   $\qquad$
- $\bullet$   $\qquad$

### **Windows**

""National Instruments"

\*?prog\*program<br>programmaticallyprogress 1?extnexttext

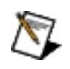

example AND (program OR VI)example<br>programexmaple VI5

- $\blacktriangleright$ 
	- $\bullet$  AND-
	- $\bullet$  OR—
	- $\bullet$  NOT-2
	- $\bullet$  NEAR-
- $\bullet$  .
- - programprogramsprogrammatically progress
- $\bullet$   $\overline{\phantom{0}}$

## **Windows**

- 1.
- 2.
- 3.
	- $\bigotimes$  1
- 4. **OK**

#### **PDF**

PDFPDFAdobe Reader

<span id="page-38-0"></span>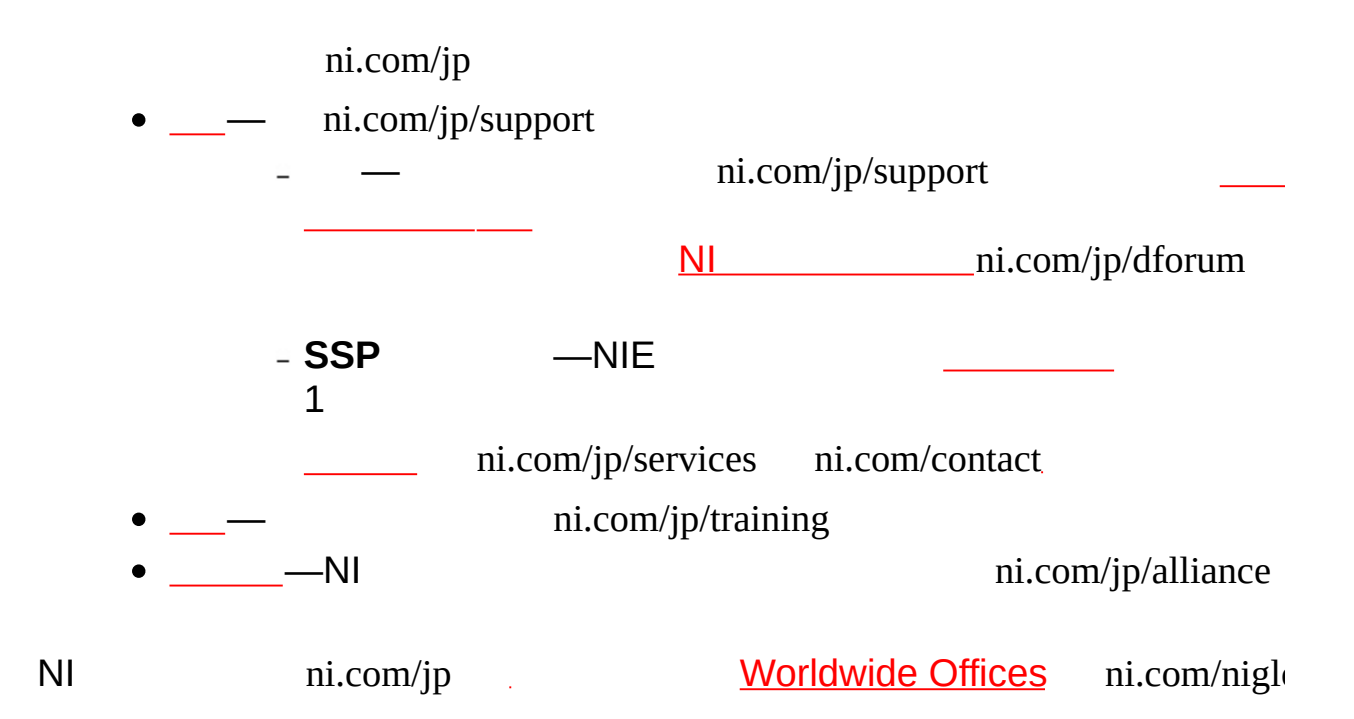

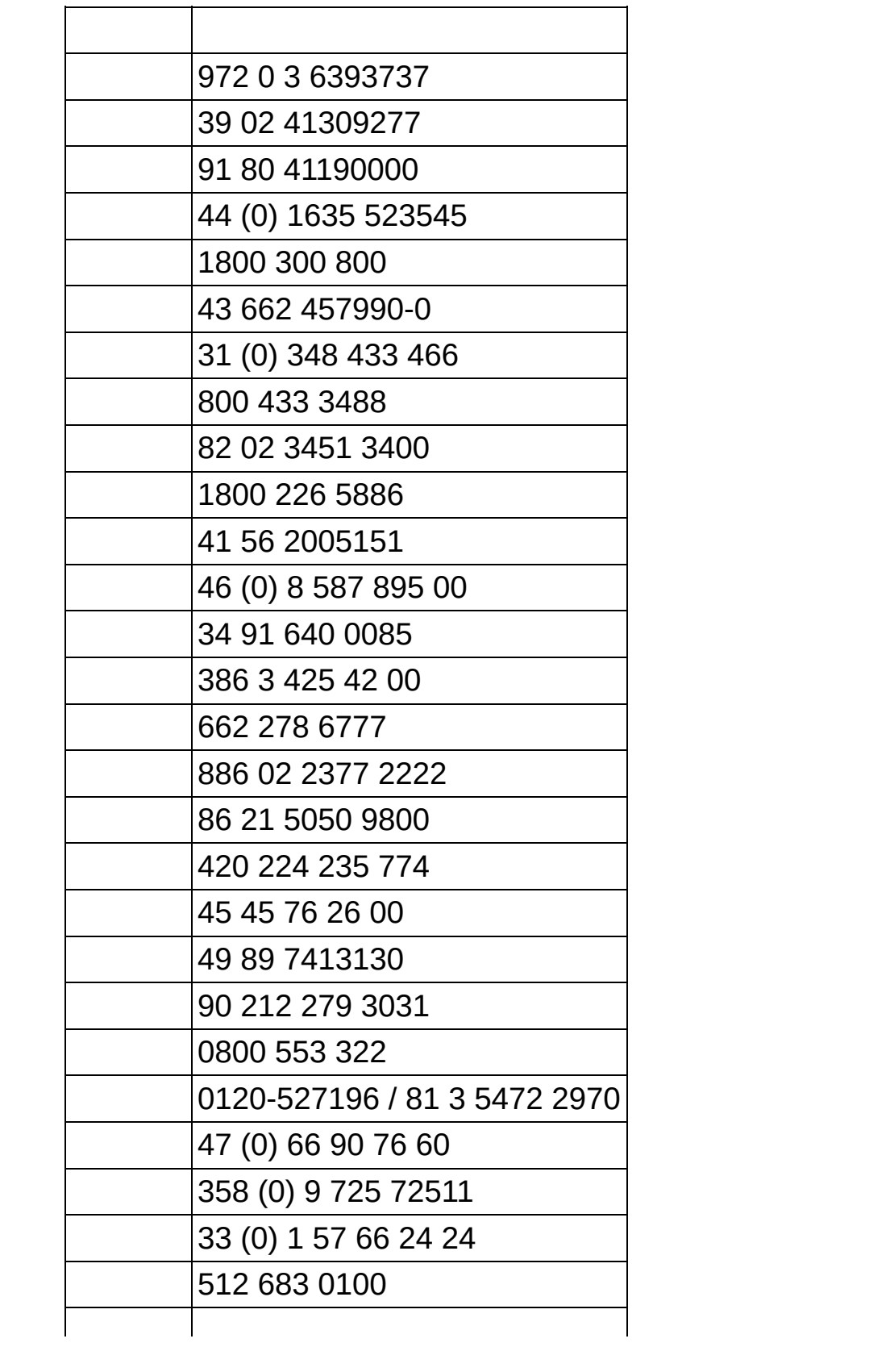

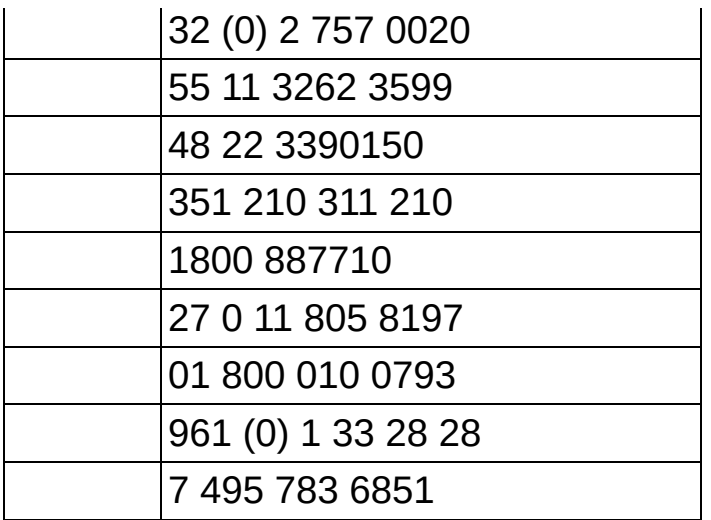